# Movie Controller Reference

**QuickTime > Movie Basics** 

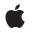

2006-05-23

### Ś

Apple Inc. © 2006 Apple Computer, Inc. All rights reserved.

No part of this publication may be reproduced, stored in a retrieval system, or transmitted, in any form or by any means, mechanical, electronic, photocopying, recording, or otherwise, without prior written permission of Apple Inc., with the following exceptions: Any person is hereby authorized to store documentation on a single computer for personal use only and to print copies of documentation for personal use provided that the documentation contains Apple's copyright notice.

The Apple logo is a trademark of Apple Inc.

Use of the "keyboard" Apple logo (Option-Shift-K) for commercial purposes without the prior written consent of Apple may constitute trademark infringement and unfair competition in violation of federal and state laws.

No licenses, express or implied, are granted with respect to any of the technology described in this document. Apple retains all intellectual property rights associated with the technology described in this document. This document is intended to assist application developers to develop applications only for Apple-labeled computers.

Every effort has been made to ensure that the information in this document is accurate. Apple is not responsible for typographical errors.

Apple Inc. 1 Infinite Loop Cupertino, CA 95014 408-996-1010

Apple, the Apple logo, Carbon, Mac, Mac OS, Macintosh, and QuickTime are trademarks of Apple Inc., registered in the United States and other countries.

Shuffle is a trademark of Apple Inc.

PowerPC and and the PowerPC logo are trademarks of International Business Machines Corporation, used under license therefrom.

Simultaneously published in the United States and Canada.

Even though Apple has reviewed this document, APPLE MAKES NO WARRANTY OR REPRESENTATION, EITHER EXPRESS OR IMPLIED, WITH RESPECT TO THIS DOCUMENT, ITS QUALITY, ACCURACY, MERCHANTABILITY, OR FITNESS FOR A PARTICULAR PURPOSE. AS A RESULT, THIS DOCUMENT IS PROVIDED "AS IS," AND YOU, THE READER, ARE ASSUMING THE ENTIRE RISK AS TO ITS QUALITY AND ACCURACY.

IN NO EVENT WILL APPLE BE LIABLE FOR DIRECT, INDIRECT, SPECIAL, INCIDENTAL, OR CONSEQUENTIAL DAMAGES RESULTING FROM ANY DEFECT OR INACCURACY IN THIS DOCUMENT, even if advised of the possibility of such damages.

THE WARRANTY AND REMEDIES SET FORTH ABOVE ARE EXCLUSIVE AND IN LIEU OF ALL OTHERS, ORAL OR WRITTEN, EXPRESS OR IMPLIED. No Apple dealer, agent, or employee is authorized to make any modification, extension, or addition to this warranty.

Some states do not allow the exclusion or limitation of implied warranties or liability for incidental or consequential damages, so the above limitation or exclusion may not apply to you. This warranty gives you specific legal rights, and you may also have other rights which vary from state to state.

## Contents

### Movie Controller Reference 7

Overview 7 Functions by Task 7 Associating Movies With Controllers 7 Customizing Event Processing 7 Editing Movies With a Controller 8 Getting and Setting Movie Controller Time 8 Handling Movie Events 8 Managing Controller Attributes 9 Movie Controller Action Functions 9 Working With The Idle Manager 10 Supporting Functions 10 Functions 11 DisposeMCActionFilterUPP 11 DisposeMCActionFilterWithRefConUPP 11 HIMovieViewChangeAttributes 12 HIMovieViewCreate 13 HIMovieViewGetAttributes 13 HIMovieViewGetControllerBarSize 14 HIMovieViewGetMovie 14 HIMovieViewGetMovieController 14 HIMovieViewPause 15 HIMovieViewPlay 15 HIMovieViewSetMovie 16 MCActivate 16 MCAddMovieSegment 17 MCAdjustCursor 18 MCClear 19 MCClick 19 MCCopy 20 MCCut 21 MCDoAction 22 MCDraw 22 MCDrawBadge 23 MCEnableEditing 24 MCGetClip 25 MCGetControllerBoundsRect 25 MCGetControllerBoundsRgn 26 MCGetControllerInfo 27 MCGetControllerPort 28 MCGetCurrentTime 28

MCGetDoActionsProc 29 MCGetIndMovie 30 MCGetInterfaceElement 30 MCGetMenuString 31 MCGetVisible 32 MCGetWindowRgn 33 MCIdle 34 MCInvalidate 34 MCIsControllerAttached 35 MCIsEditingEnabled 36 MCIsPlayerEvent 36 MCKey 38 MCMovieChanged 38 MCNewAttachedController 39 MCPaste 40 MCPositionController 40 MCPtInController 41 MCRemoveAllMovies 42 MCRemoveAMovie 43 MCRemoveMovie 43 MCSetActionFilter 44 MCSetActionFilterWithRefCon 44 MCSetClip 45 MCSetControllerAttached 46 MCSetControllerBoundsRect 47 MCSetControllerCapabilities 47 MCSetControllerPort 48 MCSetDuration 49 MCSetIdleManager 50 MCSetMovie 50 MCSetUpEditMenu 51 MCSetVisible 52 MCTrimMovieSegment 52 MCUndo 53 NewMCActionFilterUPP 54 NewMCActionFilterWithRefConUPP 54 Callbacks 55 MCActionFilterProc 55 MCActionFilterWithRefConProc 55 Data Types 56 MCActionFilterUPP 56 MCActionFilterWithRefConUPP 56 MCInterfaceElement 57 **OptionBits** 57 Constants 57 Movie Controller Options 57

MCAdjustCursor Values 59 MCGetMenuString Values 59 MCPositionController Values 59

### Document Revision History 61

Index 63

CONTENTS

# **Movie Controller Reference**

OSTypes.h

Framework: Declared in Frameworks/QuickTime.framework HIMovieView.h Movies.h

## Overview

Movie controllers provide a user interface for playing and editing movies, eliminating much of the complexity of working with movies. Movie controllers are implemented in QuickTime as components. This allows customized controllers to be plugged in to QuickTime for use by your application.

## Functions by Task

### **Associating Movies With Controllers**

MCGetIndMovie (page 30)

Lets your application to retrieve the movie reference for a movie that is associated with a movie controller.

### MCNewAttachedController (page 39)

Associates a specified movie with a movie controller.

MCSetMovie (page 50)

Associates a movie with a specified movie controller.

### **Customizing Event Processing**

MCActivate (page 16) Lets a controller respond to activate, deactivate, suspend, and resume events. MCClick (page 19) Lets a controller respond when the user clicks in a movie controller window. MCDraw (page 22)

Responds to an update event.

#### MCIdle (page 34)

Performs idle processing for a movie controller.

MCKey (page 38)

Handles keyboard events for a movie controller.

### **Editing Movies With a Controller**

MCClear (page 19)

Removes the current movie selection from the movie associated with a specified controller.

MCCopy (page 20)

Returns a copy of the current movie selection from the movie associated with a specified controller.

MCCut (page 21)

Returns a copy of the current movie selection from the movie associated with a specified controller and then removes the current movie selection from the source movie.

MCEnableEditing (page 24)

Enables and disables editing for a movie controller.

MCGetMenuString (page 31)

Retrieves the text string for a movie controller menu command.

MCIsEditingEnabled (page 36)

Determines whether editing is currently enabled for a movie controller.

MCPaste (page 40)

Inserts a specified movie at the current movie time in the movie associated with a specified controller.

MCSetUpEditMenu (page 51)

Correctly highlights and names the items in your application's Edit menu.

MCUndo (page 53)

Lets your application discard the effects of the most recent edit operation.

### Getting and Setting Movie Controller Time

### MCGetCurrentTime (page 28)

Obtains the time value represented by the indicator on the movie controller's slider.

MCSetDuration (page 49)

Lets your application set a controller's duration in the case where a controller does not have a movie associated with it.

### **Handling Movie Events**

MCGetControllerInfo (page 27)

Determines the current status of a movie controller and its associated movie, for menu highlighting.

MCIsPlayerEvent (page 36)

Handles all events for a movie controller.

### MCPtInController (page 41)

8

Reports whether a point is in the control area of a movie.

### Managing Controller Attributes

### MCDrawBadge (page 23)

Displays a controller's badge.

### MCGetClip (page 25)

Obtains information describing a movie controller's clipping regions.

### MCGetControllerBoundsRect (page 25)

Returns a movie controller's boundary rectangle.

### MCGetControllerBoundsRgn (page 26)

Returns the actual region occupied by the controller and its movie.

### MCGetControllerPort (page 28)

Returns a movie controller's color graphics port.

### MCGetVisible (page 32)

Returns a value that indicates whether or not a movie controller is visible.

### MCGetWindowRgn (page 33)

Determines the window region that is actually in use by a controller and its movie.

### MCIsControllerAttached (page 35)

Returns a value that indicates whether a movie controller is attached to its movie.

### MCPositionController (page 40)

Controls the position of a movie and its controller on the computer display.

### MCSetClip (page 45)

Lets you set a movie controller's clipping region.

### MCSetControllerAttached (page 46)

Lets your application control whether a movie controller is attached to its movie or detached from it.

### MCSetControllerBoundsRect (page 47)

Lets you change the position and size of a movie controller.

### MCSetControllerPort (page 48)

Lets your application set the graphics port for a movie controller.

### MCSetVisible (page 52)

Lets your application control the visibility of a movie controller.

### **Movie Controller Action Functions**

```
MCDoAction (page 22)
```

Invokes a movie controller component and makes it perform a specified action.

#### MCMovieChanged (page 38)

Informs a movie controller component that your application has used the Movie Toolbox to change the characteristics of its associated movie.

### MCSetActionFilterWithRefCon (page 44)

Establishes an action filter function for a movie controller.

## Working With The Idle Manager

- MCSetIdleManager (page 50)
  - Lets a movie controller component report its idling needs.

## **Supporting Functions**

| DisposeMCActionFilterUPP (page 11)<br>Disposes of a MCActionFilterUPP pointer.                            |
|----------------------------------------------------------------------------------------------------|
| DisposeMCActionFilterWithRefConUPP (page 11)<br>Disposes of a MCActionFilterWithRefConUPP pointer.        |
| HIMovieViewChangeAttributes (page 12)<br>Changes the views attributes.                                    |
| HIMovieViewCreate (page 13)<br>Creates an HIMovieView object.                                             |
| HIMovieViewGetAttributes (page 13)<br>Returns the view's current attributes.                              |
| HIMovieViewGetControllerBarSize (page 14)<br>Returns the size of the visible movie controller bar.        |
| HIMovieViewGetMovie (page 14)<br>Returns the view's current movie.                                        |
| HIMovieViewGetMovieController (page 14)<br>Returns the view's current movie controller.                   |
| HIMovieViewPause (page 15)<br>Pauses the view's current movie.                                            |
| HIMovieViewPlay (page 15)<br>Plays the view's current movie.                                              |
| HIMovieViewSetMovie (page 16)<br>Sets the view's current movie.                                           |
| MCAddMovieSegment (page 17)<br>Undocumented                                                               |
| MCAdjustCursor (page 18)<br>Undocumented                                                                  |
| MCGetDoActionsProc (page 29)<br>Retrieves the DoMCActionProc callback attached to a movie controller.     |
| MCGetInterfaceElement (page 30)<br>Gets the interface element of a specified type for a movie controller. |
| MCInvalidate (page 34)<br>Invalidates a region of a movie controller's display.                           |
| MCRemoveAllMovies (page 42)<br>Removes all movies associated with a controller.                           |
| MCRemoveAMovie (page 43)<br>Removes one movie from a multi-movie controller.                              |
|                                                                                                    |

MCRemoveMovie (page 43) Removes a movie from a movie controller.

MCSetActionFilter (page 44)

Sets the MCActionFilterProc callback for a movie controller.

MCSetControllerCapabilities (page 47)

Undocumented

MCTrimMovieSegment (page 52)

Undocumented

NewMCActionFilterUPP (page 54)

Allocates a Universal Procedure Pointer for the MCActionFilterProc callback.

NewMCActionFilterWithRefConUPP (page 54)

Allocates a Universal Procedure Pointer for the MCActionFilterWithRefConProc callback.

## **Functions**

### DisposeMCActionFilterUPP

Disposes of a MCActionFilterUPP pointer.

```
void DisposeMCActionFilterUPP (
    MCActionFilterUPP userUPP
):
```

### Parameters

userUPP

A MCActionFilterUPP pointer. See Universal Procedure Pointers.

### **Return Value**

You can access this function's error returns through GetMoviesError and GetMoviesStickyError.

**Version Notes** Introduced in QuickTime 4.1.

**Availability** Available in Mac OS X v10.0 and later.

Declared In Movies.h

### DisposeMCActionFilterWithRefConUPP

Disposes of a MCActionFilterWithRefConUPP pointer.

```
void DisposeMCActionFilterWithRefConUPP (
    MCActionFilterWithRefConUPP userUPP
);
```

.

## Parameters

userUPP

A MCActionFilterWithRefConUPP pointer. See Universal Procedure Pointers.

#### **Return Value**

You can access this function's error returns through GetMoviesError and GetMoviesStickyError.

Version Notes Introduced in QuickTime 4.1.

**Availability** Available in Mac OS X v10.0 and later.

### **Related Sample Code**

QTKitMovieShuffler

Declared In

Movies.h

### HIMovieViewChangeAttributes

### Changes the views attributes.

```
OSStatus HIMovieViewChangeAttributes (
HIViewRef inView,
OptionBits inAttributesToSet,
OptionBits inAttributesToClear
):
```

### Parameters

inView

The HIMovieView.

inAttributesToSet

Attributes to set.

inAttributesToClear

Attributes to clear.

### **Return Value**

An error code. Returns no Err if there is no error.

### Discussion

Setting an attribute takes precedence over clearing the attribute.

#### Availability

Available in Mac OS X v10.3 and later.

### **Related Sample Code**

SimpleHIMovieViewPlayer

#### **Declared In** HIMovieView.h

### **HIMovieViewCreate**

Creates an HIMovieView object.

```
OSStatus HIMovieViewCreate (
Movie inMovie,
OptionBits inAttributes,
HIViewRef *outMovieView
);
```

### Parameters

inMovie

Initial movie to view; may be NULL.

- *inAttributes* Initial HIMovieView attributes.
- outMovieView

Points to variable to receive new HIMovieView.

Return Value Undocumented.

### **Discussion** If successful, the created view will have a single retain count.

**Availability** Available in Mac OS X v10.3 and later.

Declared In

HIMovieView.h

### HIMovieViewGetAttributes

Returns the view's current attributes.

```
OptionBits HIMovieViewGetAttributes (
    HIViewRef inView
);
```

### Parameters

*inView* **The**HIMovieView.

Return Value Undocumented.

### Discussion

The view's current attributes are returned.

### Availability

Available in Mac OS X v10.3 and later.

### **Declared** In

HIMovieView.h

### HIMovieViewGetControllerBarSize

Returns the size of the visible movie controller bar.

HISize HIMovieViewGetControllerBarSize (
 HIViewRef inView
);

#### Parameters

*inView* **The** HIMovieView.

**Return Value** Undocumented.

**Discussion** The size of the visible movie controller bar is returned.

**Availability** Available in Mac OS X v10.3 and later.

**Related Sample Code** SimpleHIMovieViewPlayer

Declared In HIMovieView.h

### **HIMovieViewGetMovie**

Returns the view's current movie.

```
Movie HIMovieViewGetMovie (
    HIViewRef inView
);
```

#### Parameters

*inView* **The** HIMovieView.

Return Value Undocumented.

**Discussion** The view's current movie is returned.

**Availability** Available in Mac OS X v10.3 and later.

Declared In HIMovieView.h

### **HIMovieViewGetMovieController**

Returns the view's current movie controller.

```
MovieController HIMovieViewGetMovieController (
    HIViewRef inView
);
```

### Parameters

*inView* **The** HIMovieView.

## Return Value

Undocumented.

### Discussion

The view's current movie controller is returned.

### Availability

Available in Mac OS X v10.3 and later.

### Declared In

HIMovieView.h

### **HIMovieViewPause**

Pauses the view's current movie.

```
OSStatus HIMovieViewPause (
HIViewRef movieView
);
```

### Parameters

movieView

The movie view.

### Return Value

An error code. Returns noErr if there is no error.

### Discussion

This is a convenience routine to pause the view's current movie. If the movie is already paused, this function does nothing.

### Availability

Available in Mac OS X v10.3 and later.

#### Declared In HIMovieView.h

## HIMovieViewPlay

Plays the view's current movie.

```
OSStatus HIMovieViewPlay (
HIViewRef movieView
);
```

### Parameters

movieView

The movie view.

### **Return Value**

An error code. Returns no Err if there is no error.

### Discussion

This is a convenience routine to play the view's current movie. If the movie is already playing, this function does nothing.

#### Availability

Available in Mac OS X v10.3 and later.

### **Declared In**

HIMovieView.h

### **HIMovieViewSetMovie**

Sets the view's current movie.

```
OSStatus HIMovieViewSetMovie (
HIViewRef inView,
Movie inMovie
);
```

### Parameters

inView

The HIMovieView.

inMovie

The new movie to display.

#### Return Value

An error code. Returns noErr if there is no error.

### Discussion

This routine sets the view's current movie.

### **Availability** Available in Mac OS X v10.3 and later.

**Related Sample Code** SimpleHIMovieViewPlayer

**Declared In** HIMovieView.h

### MCActivate

Lets a controller respond to activate, deactivate, suspend, and resume events.

```
ComponentResult MCActivate (
MovieController mc,
WindowRef w,
Boolean activate
```

);

#### Parameters

mс

The movie controller for the operation. You obtain this identifier from OpenComponent or OpenDefaultComponent, or from NewMovieController.

W

A pointer to the window in which the event has occurred.

activate

The nature of the event. Set this parameter to TRUE for activate and resume events. Set it to FALSE for deactivate and suspend events.

### **Return Value**

You can access Movie Toolbox error returns through GetMoviesError and GetMoviesStickyError, as well as in the function result. See Error Codes.

#### **Version Notes**

Introduced in QuickTime 3 or earlier.

Availability

Available in Mac OS X v10.0 and later.

### **Related Sample Code**

CarbonQTGraphicImport MakeEffectMovie qtbigscreen qtbigscreen.win QTCarbonShell

**Declared In** 

Movies.h

### **MCAddMovieSegment**

#### Undocumented

```
ComponentResult MCAddMovieSegment (
MovieController mc,
Movie srcMovie,
Boolean scaled
```

);

#### Parameters

ТC

The movie controller for the operation. You obtain this identifier from OpenComponent or OpenDefaultComponent, or from NewMovieController.

### srcMovie

The source movie. Your application obtains this movie identifier from such functions as NewMovie, NewMovieFromFile, or NewMovieFromHandle.

scaled

Undocumented

### Return Value

You can access Movie Toolbox error returns through GetMoviesError and GetMoviesStickyError, as well as in the function result. See Error Codes.

### **Version Notes**

Introduced in QuickTime 5.

### Availability

Available in Mac OS X v10.0 and later.

### **Declared In**

Movies.h

### MCAdjustCursor

### Undocumented

```
ComponentResult MCAdjustCursor (
MovieController mc,
WindowRef w,
Point where,
long modifiers
):
```

#### ),

### Parameters

#### тc

The movie controller for the operation. You obtain this identifier from OpenComponent or OpenDefaultComponent, or from NewMovieController.

W

A pointer to the window in which the cursor is located.

#### where

The location of the cursor. This value is expressed in the local coordinates of the window specified by the w parameter.

### modifiers

The cursor form (see below). See these constants:

- kQTCursorOpenHand
- kQTCursorClosedHand
- kQTCursorPointingHand
- kQTCursorRightArrow
- kQTCursorLeftArrow
- kQTCursorDownArrow
- kQTCursorUpArrow
- kQTCursorIBeam

### **Return Value**

You can access Movie Toolbox error returns through GetMoviesError and GetMoviesStickyError, as well as in the function result. See Error Codes.

### Version Notes

Introduced in QuickTime 3 or earlier.

### Availability

Available in Mac OS X v10.0 and later.

### Declared In

Movies.h

### MCClear

Removes the current movie selection from the movie associated with a specified controller.

```
ComponentResult MCClear (
    MovieController mc
);
```

### Parameters

mс

The movie controller for the operation. You obtain this identifier from OpenComponent or OpenDefaultComponent, or from NewMovieController.

#### **Return Value**

You can access Movie Toolbox error returns through GetMoviesError and GetMoviesStickyError, as well as in the function result. See Error Codes.

### **Version Notes**

Introduced in QuickTime 3 or earlier.

### Availability

Available in Mac OS X v10.0 and later.

### **Related Sample Code**

MakeEffectMovie mfc.win qteffects.win simpleplayersdi.win vrmovies.win

### **Declared** In

Movies.h

### MCClick

Lets a controller respond when the user clicks in a movie controller window.

```
ComponentResult MCClick (
  MovieController mc,
  WindowRef w,
   Point where,
   long when,
   long modifiers
);
```

#### **Parameters**

тc

The movie controller for the operation. You obtain this identifier from OpenComponent or OpenDefaultComponent, or from NewMovieController.

W

A pointer to the window in which the event has occurred.

where

The location of the click. This value is expressed in the local coordinates of the window specified by the w parameter. Your application must convert this value from the global coordinates returned in the EventRecord structure.

when

Indicates when the user pressed the mouse button. You obtain this value from the EventRecord structure.

modifiers

Specifies modifier flags for the event. You obtain this value from the EventRecord structure.

#### **Return Value**

You can access Movie Toolbox error returns through GetMoviesError and GetMoviesStickyError, as well as in the function result. See Error Codes.

#### Version Notes

Introduced in QuickTime 3 or earlier.

### **Availability**

Available in Mac OS X v10.0 and later.

### **Related Sample Code**

QTCarbonShell

### Declared In

Movies.h

### **MCCopy**

Returns a copy of the current movie selection from the movie associated with a specified controller.

```
Movie MCCopy (
  MovieController mc
):
```

#### **Parameters**

тc

The movie controller for the operation. You obtain this identifier from OpenComponent or OpenDefaultComponent, or from NewMovieController.

**Return Value** A copy of the movie.

Version Notes Introduced in QuickTime 3 or earlier.

**Availability** Available in Mac OS X v10.0 and later.

### **Related Sample Code**

MakeEffectMovie mfc.win qteffects.win simpleplayersdi.win vrmovies.win

### **Declared In**

Movies.h

### MCCut

Returns a copy of the current movie selection from the movie associated with a specified controller and then removes the current movie selection from the source movie.

```
Movie MCCut (
MovieController mc):
```

### Parameters

тc

The movie controller for the operation. You obtain this identifier from OpenComponent or OpenDefaultComponent, or from NewMovieController.

### **Return Value**

A copy of the current movie selection.

#### Discussion

Your application is responsible for the returned movie. MCCut returns a movie containing the current selection from the movie associated with the specified controller. If the user has not made a selection, the returned movie reference is set to NIL.

### **Version Notes**

Introduced in QuickTime 3 or earlier.

### Availability

Available in Mac OS X v10.0 and later.

### **Related Sample Code**

MakeEffectMovie mfc.win qteffects.win simpleplayersdi.win vrmovies.win Declared In

Movies.h

### **MCDoAction**

Invokes a movie controller component and makes it perform a specified action.

```
ComponentResult MCDoAction (
  MovieController mc,
  short action,
   void *params
);
```

### **Parameters**

тc

The movie controller for the operation. You obtain this identifier from OpenComponent or OpenDefaultComponent, or from NewMovieController.

### action

The action to be taken. See Movie Controller Actions.

params

A pointer to the parameter data appropriate to the action. See Movie Controller Actions for information about the parameters required for each supported action.

#### **Return Value**

You can access Movie Toolbox error returns through GetMoviesError and GetMoviesStickyError, as well as in the function result. See Error Codes.

### Version Notes

Introduced in QuickTime 3 or earlier.

### Availability

Available in Mac OS X v10.0 and later.

### **Related Sample Code**

MakeEffectMovie qtcontroller qtcontroller.win qtinfo qtstreamsplicer.win

### **Declared In**

Movies.h

### **MCDraw**

Responds to an update event.

```
ComponentResult MCDraw (
    MovieController mc,
    WindowRef w
);
```

### Parameters

тс

The movie controller for the operation. You obtain this identifier from OpenComponent or OpenDefaultComponent, or from NewMovieController.

W

A pointer to the window in which the update event has occurred.

### **Return Value**

You can access Movie Toolbox error returns through GetMoviesError and GetMoviesStickyError, as well as in the function result. See Error Codes.

#### **Version Notes**

Introduced in QuickTime 3 or earlier.

Availability

Available in Mac OS X v10.0 and later.

### **Related Sample Code**

CarbonQTGraphicImport QTCarbonShell SimpleVideoOut

### **Declared** In

Movies.h

### **MCDrawBadge**

Displays a controller's badge.

```
ComponentResult MCDrawBadge (
MovieController mc,
RgnHandle movieRgn,
RgnHandle *badgeRgn
```

);

### Parameters

mс

The movie controller for the operation. You obtain this identifier from OpenComponent or OpenDefaultComponent, or from NewMovieController.

movieRgn

The boundary region of the controller's movie.

badgeRgn

A pointer to a region that is to receive information about the location of the badge. The movie controller returns the region where the badge is displayed. If you are not interested in this information, you may set this parameter to NIL. Your application must dispose of this handle.

### **Return Value**

You can access Movie Toolbox error returns through GetMoviesError and GetMoviesStickyError, as well as in the function result. See Error Codes.

### Discussion

This function places the badge in an appropriate location based on the location of the controller's movie. MCDrawBadge can be useful in circumstances where you are using a movie controller component but do not want to incur the overhead of having the QuickTime movie in memory all the time. This function allows you to display the badge without having to display the movie. In addition, you can use the badge region to perform mouse-down event testing.

### **Version Notes**

Introduced in QuickTime 3 or earlier.

### Availability

Available in Mac OS X v10.0 and later.

Declared In

Movies.h

### MCEnableEditing

Enables and disables editing for a movie controller.

```
ComponentResult MCEnableEditing (
MovieController mc,
Boolean enabled
):
```

### Parameters

тС

The movie controller for the operation. You obtain this identifier from OpenComponent or OpenDefaultComponent, or from NewMovieController.

enabled

Specifies whether to enable or disable editing for the controller. Set this parameter to TRUE to enable editing; set it to FALSE to disable editing.

### **Return Value**

You can access Movie Toolbox error returns through GetMoviesError and GetMoviesStickyError, as well as in the function result. See Error Codes.

#### Discussion

Once editing is enabled for a controller, the user may edit the movie associated with the controller.

### **Version Notes**

Introduced in QuickTime 3 or earlier.

### Availability

Available in Mac OS X v10.0 and later.

### **Related Sample Code**

MakeEffectMovie mfc.win qtstreamsplicer qtstreamsplicer.win vrmovies.win

**Declared In** 

Movies.h

### MCGetClip

Obtains information describing a movie controller's clipping regions.

```
ComponentResult MCGetClip (
    MovieController mc,
    RgnHandle *theClip,
    RgnHandle *movieClip
);
```

#### Parameters

тс

The movie controller for the operation. You obtain this identifier from OpenComponent or OpenDefaultComponent, or from NewMovieController.

### theClip

A pointer to a field that is to receive a handle to the clipping region of the entire movie controller. You must dispose of this region when you are done with it. If you are not interested in this information, set this parameter to NIL.

*movieClip* 

A pointer to a field that is to receive a handle to the clipping region of the controller's movie. You must dispose of this region when you are done with it. If you are not interested in this information, set this parameter to NIL.

### **Return Value**

You can access Movie Toolbox error returns through GetMoviesError and GetMoviesStickyError, as well as in the function result. See Error Codes.

#### **Version Notes**

Introduced in QuickTime 3 or earlier.

#### Availability

Available in Mac OS X v10.0 and later.

### **Declared In**

Movies.h

### **MCGetControllerBoundsRect**

Returns a movie controller's boundary rectangle.

```
ComponentResult MCGetControllerBoundsRect (
    MovieController mc,
    Rect *bounds
);
```

### Parameters

тc

The movie controller for the operation. You obtain this identifier from OpenComponent or OpenDefaultComponent, or from NewMovieController.

bounds

A pointer to a Rect structure that is to receive the coordinates of the movie controller's boundary rectangle. If there is insufficient screen space to display the controller, the function may return an empty structure.

#### **Return Value**

You can access Movie Toolbox error returns through GetMoviesError and GetMoviesStickyError, as well as in the function result. See Error Codes.

#### **Version Notes**

Introduced in QuickTime 3 or earlier.

### Availability

Available in Mac OS X v10.0 and later.

### **Related Sample Code**

MakeEffectMovie qtbigscreen qtbigscreen.win vrscript vrscript.win

### **Declared In**

Movies.h

### **MCGetControllerBoundsRgn**

Returns the actual region occupied by the controller and its movie.

```
RgnHandle MCGetControllerBoundsRgn (
    MovieController mc
);
```

Parameters

тc

The movie controller for the operation. You obtain this identifier from OpenComponent or OpenDefaultComponent, or from NewMovieController.

#### **Return Value**

A handle to a MacRegion structure that reflects the size, shape, and location of the controller. Your application must dispose of this structure.

### Discussion

As with MCGetControllerBoundsRect (page 25), this function returns a region even if the controller is hidden. Some movie controllers may not be rectangular in shape. If the movie is not attached to its controller, the boundary region encloses only the control portion of the controller.

### **Version Notes**

Introduced in QuickTime 3 or earlier.

### Availability

Available in Mac OS X v10.0 and later.

**Related Sample Code** QTCarbonShell

**Declared In** 

Movies.h

### MCGetControllerInfo

Determines the current status of a movie controller and its associated movie, for menu highlighting.

```
ComponentResult MCGetControllerInfo (
MovieController mc,
long *someFlags
```

);

### Parameters

тс

The movie controller for the operation. You obtain this identifier from OpenComponent or OpenDefaultComponent, or from NewMovieController.

### someFlags

A pointer to flags (see below) that specify the current status and capabilities of the controller. More than one flag may be set to 1. See these constants:

```
mcInfoUndoAvailable
mcInfoCutAvailable
mcInfoCopyAvailable
mcInfoPasteAvailable
mcInfoClearAvailable
mcInfoHasSound
mcInfoIsPlaying
mcInfoIsLooping
mcInfoIsInPalindrome
mcInfoEditingEnabled
```

### **Return Value**

You can access Movie Toolbox error returns through GetMoviesError and GetMoviesStickyError, as well as in the function result. See Error Codes.

### Discussion

You can use the information returned by this function to control your application's menu highlighting.

**Version Notes** Introduced in QuickTime 3 or earlier.

Availability Available in Mac OS X v10.0 and later.

### **Related Sample Code**

MakeEffectMovie qtbigscreen qtbigscreen.win qteffects.win vrmovies.win

### **Declared In**

Movies.h

### **MCGetControllerPort**

Returns a movie controller's color graphics port.

```
CGrafPtr MCGetControllerPort (
  MovieController mc
):
```

#### **Parameters**

тc

The movie controller for the operation. You obtain this identifier from OpenComponent or OpenDefaultComponent, or from NewMovieController.

#### **Return Value**

A pointer to the movie controller's CGrafPort structure.

### **Version Notes**

Introduced in QuickTime 3 or earlier.

#### Availability

Available in Mac OS X v10.0 and later.

### **Related Sample Code**

**CompressMovies** DigitizerShell DragAndDrop Shell mdiplayer.win **MovieGWorlds** 

### **Declared In**

Movies.h

### **MCGetCurrentTime**

Obtains the time value represented by the indicator on the movie controller's slider.

```
TimeValue MCGetCurrentTime (
    MovieController mc,
    TimeScale *scale
);
```

Parameters

тc

The movie controller for the operation. You obtain this identifier from OpenComponent or OpenDefaultComponent, or from NewMovieController.

scale

A pointer to a field that is to receive the time scale for the controller.

**Return Value** 

A time value containing the time shown by the indicator on the movie controller's slider.

#### **Version Notes**

Introduced in QuickTime 3 or earlier.

### Availability

Available in Mac OS X v10.0 and later.

### Declared In

Movies.h

### **MCGetDoActionsProc**

Retrieves the DoMCActionProc callback attached to a movie controller.

```
ComponentResult MCGetDoActionsProc (
    MovieController mc,
    DoMCActionUPP *doMCActionProc,
    long *doMCActionRefCon
):
```

### Parameters

тс

The movie controller for the operation. You obtain this identifier from OpenComponent or OpenDefaultComponent, or from NewMovieController.

doMCActionProc

A pointer to a DoMCActionProc callback.

doMCActionRefCon

A reference constant that is passed to your callback. This parameter may point to a data structure containing information your function needs.

#### **Return Value**

You can access Movie Toolbox error returns through GetMoviesError and GetMoviesStickyError, as well as in the function result. See Error Codes.

### Version Notes

Introduced in QuickTime 4.

### Availability

Available in Mac OS X v10.0 and later.

Declared In Movies.h

### MCGetIndMovie

Lets your application to retrieve the movie reference for a movie that is associated with a movie controller.

```
Movie MCGetIndMovie (
    MovieController mc,
    short index
);
```

#### Parameters

ТC

```
The movie controller for the operation. You obtain this identifier from OpenComponent or OpenDefaultComponent, or from NewMovieController.
```

index

Index for the movie. When set to 0, this call duplicates the action of the previous call to this function.

### **Return Value**

The movie identifier for the movie that is assigned to the specified controller, or NIL if there is no movie assigned to the controller.

### Version Notes

Introduced in QuickTime 3 or earlier.

**Availability** Available in Mac OS X v10.0 and later.

Declared In

Movies.h

### MCGetInterfaceElement

Gets the interface element of a specified type for a movie controller.

```
ComponentResult MCGetInterfaceElement (
    MovieController mc,
    MCInterfaceElement whichElement,
    void *element
);
```

#### . .

### Parameters

ТC

The movie controller for the operation. You obtain this identifier from OpenComponent or OpenDefaultComponent, or from NewMovieController.

whichElement

### A constant (see below) that identifies the interface element type. See these constants:

kMCIEEnabledButtonPicture kMCIEDisabledButtonPicture kMCIEDepressedButtonPicture kMCIEEnabledSizeBoxPicture kMCIEDisabledSizeBoxPicture kMCIEEnabledUnavailableButtonPicture kMCIEDisabledUnavailableButtonPicture kMCIESoundSlider kMCIESoundThumb

#### element

A pointer to the element type.

### **Return Value**

You can access Movie Toolbox error returns through GetMoviesError and GetMoviesStickyError, as well as in the function result. See Error Codes.

### **Version Notes**

Introduced in QuickTime 3 or earlier.

### Availability

Available in Mac OS X v10.0 and later.

### Declared In

Movies.h

### MCGetMenuString

Retrieves the text string for a movie controller menu command.

```
ComponentResult MCGetMenuString (
    MovieController mc,
    long modifiers,
    short item,
    Str255 aString
);
```

### Parameters

тc

The movie controller for the operation. You obtain this identifier from OpenComponent or OpenDefaultComponent, or from NewMovieController.

modifiers

The current modifiers from the mouse-down or key-down event to which you are responding.

### item

#### One of the movie controller Edit menu constants (see below). See these constants:

mcMenuUndo mcMenuCut mcMenuCopy mcMenuPaste mcMenuClear

#### aString

On entry, pass a string of type Str255; on exit, this string is set to the text of the menu item specified by the *item* parameter.

#### **Return Value**

You can access Movie Toolbox error returns through GetMoviesError and GetMoviesStickyError, as well as in the function result. See Error Codes.

#### Discussion

MCGetMenuString is used by MCSetUpEditMenu (page 51).

### **Version Notes**

Introduced in QuickTime 3 or earlier.

### Availability

Available in Mac OS X v10.0 and later.

### **Related Sample Code**

Movie From DataRef qteffects.win qtgraphics.win vrbackbuffer vrmovies.win

#### **Declared In**

Movies.h

### **MCGetVisible**

Returns a value that indicates whether or not a movie controller is visible.

```
ComponentResult MCGetVisible (
    MovieController mc
);
```

#### **Parameters**

тc

The movie controller for the operation. You obtain this identifier from OpenComponent or OpenDefaultComponent, or from NewMovieController.

#### **Return Value**

If the controller is visible, the function result is set to 1. If the controller is not showing, the function result is set to 0. You can access Movie Toolbox error returns through GetMoviesError and GetMoviesStickyError. See Error Codes.

Version Notes Introduced in QuickTime 3 or earlier.

**Availability** Available in Mac OS X v10.0 and later.

### **Related Sample Code**

MakeEffectMovie qtbigscreen qtbigscreen.win vrscript vrscript.win

### **Declared In**

Movies.h

### MCGetWindowRgn

Determines the window region that is actually in use by a controller and its movie.

```
RgnHandle MCGetWindowRgn (
MovieController mc,
WindowRef w
```

);

### Parameters

тc

The movie controller for the operation. You obtain this identifier from OpenComponent or OpenDefaultComponent, or from NewMovieController.

W

A pointer to the window in which the movie controller and its movie are displayed, if the control portion of the controller is attached to the movie. If the controller is detached and in a separate window from the movie, specify one of the windows.

### **Return Value**

A handle to the MacRegion structure for the window that is actually in use. Your application must dispose of this structure.

### Discussion

The region returned by this function contains only the visible portions of the controller and its movie.

### Version Notes

Introduced in QuickTime 3 or earlier.

### Availability

Available in Mac OS X v10.0 and later.

### **Related Sample Code**

DigitizerShell MCComponent MovieBrowser MovieGWorlds vrscript.win

### **Declared In**

Movies.h

### MCIdle

Performs idle processing for a movie controller.

```
ComponentResult MCIdle (
    MovieController mc
);
```

#### **Parameters**

тc

The movie controller for the operation. You obtain this identifier from OpenComponent or OpenDefaultComponent, or from NewMovieController.

### **Return Value**

You can access Movie Toolbox error returns through GetMoviesError and GetMoviesStickyError, as well as in the function result. See Error Codes.

### **Version Notes**

Introduced in QuickTime 3 or earlier.

### Availability

Available in Mac OS X v10.0 and later.

### **Related Sample Code**

CarbonQTGraphicImport MakeEffectMovie MovieBrowser qtshellCEvents.win vrscript.win

### **Declared In**

Movies.h

### **MCInvalidate**

Invalidates a region of a movie controller's display.

```
ComponentResult MCInvalidate (
MovieController mc,
WindowRef w,
RgnHandle invalidRgn
):
```

## Parameters

тс

The movie controller for the operation. You obtain this identifier from OpenComponent or OpenDefaultComponent, or from NewMovieController.

W

A pointer to the window in which the movie controller and its movie are displayed, if the control portion of the controller is attached to the movie. If the controller is detached and in a separate window from the movie, specify one of the windows.

#### invalidRgn

A handle to a MacRegion structure that defines a region to invalidate.

### Return Value

You can access Movie Toolbox error returns through GetMoviesError and GetMoviesStickyError, as well as in the function result. See Error Codes.

#### Version Notes Introduced in QuickTime 3 or earlier.

Availability

Available in Mac OS X v10.0 and later.

### **Related Sample Code**

QTCarbonShell vrscript vrscript.win

Declared In

Movies.h

### **MCIsControllerAttached**

Returns a value that indicates whether a movie controller is attached to its movie.

```
ComponentResult MCIsControllerAttached (
    MovieController mc
):
```

#### . .

### Parameters

тc

The movie controller for the operation. You obtain this identifier from OpenComponent or OpenDefaultComponent, or from NewMovieController.

#### **Return Value**

If the controller is attached, the returned value is set to 1. If the controller is not attached, the returned value is set to 0. You can access Movie Toolbox error returns through GetMoviesError and GetMoviesStickyError.

### Version Notes

Introduced in QuickTime 3 or earlier.

### Availability

Available in Mac OS X v10.0 and later.

### **Related Sample Code**

MakeEffectMovie qtbigscreen qtbigscreen.win qtcontroller

### qtcontroller.win

Declared In Movies.h

### **MCIsEditingEnabled**

Determines whether editing is currently enabled for a movie controller.

```
long MCIsEditingEnabled (
    MovieController mc
):
```

-

### Parameters

тc

The movie controller for the operation. You obtain this identifier from OpenComponent or OpenDefaultComponent, or from NewMovieController.

#### **Return Value**

Returns 1 if editing is enabled; set to 0 if editing is disabled or if the controller component does not support editing.

#### Discussion

Once editing is enabled for a controller, the user may edit the movie associated with the controller.

#### Version Notes

Introduced in QuickTime 3 or earlier.

#### Availability

Available in Mac OS X v10.0 and later.

### Declared In

Movies.h

### **MCIsPlayerEvent**

Handles all events for a movie controller.

ComponentResult ADD\_MEDIA\_BASENAME() MCIsPlayerEvent

### Parameters

тc

The movie controller for the operation. You obtain this identifier from OpenComponent or OpenDefaultComponent, or from NewMovieController.

е

A pointer to the current EventRecord structure.

### **Return Value**

A long integer indicating whether the movie controller component handled the event. The component sets this long integer to 1 if it handled the event. Your application should then skip the rest of its event loop and wait for the next event. The return value is 0 otherwise. Your application must then handle the event as part of its normal event processing.

#### Discussion

The movie controller component does everything necessary to support the movie controller and its associated movie. For example, the component calls MoviesTask for each movie. The movie controller component also handles suspend and resume events. It treats suspend events as deactivate requests and resume events as activate requests.

The following sample code shows how to convert Windows messages to Macintosh events and then pass those events to the QuickTime movie controller, using this function:

```
// MCIsPlayerEvent coding example
// See "Discovering QuickTime," page 240
MovieController mc;
                                       // Movie controller for movie
LRESULT CALLBACK WndProc
       (HWND hwnd,
                                      // Handle to window
        UINT
                 iMsg,
                                      // Message type
        WPARAM wParam,
LPARAM lParam)
                                      // Message-dependent parameter
                                      // Message-dependent parameter
{
    MSG
                   msg;
                                      // Windows message structure
    EventRecord er;
                                      // Macintosh event record
              awros,
=hwnd;
=iMsg;
    DWORD
                   dwPos;
                                      // Mouse coordinates of message
                                      // Window handle
   msg.hwnd
                                     // Message type
   msg.message
                  =wParam;
=lParam;
                                // Message type
// Word-length parameter
// Long-word parameter
   msg.wParam
   msg.lParam
                                     // Long-word parameter
   msg.time =GetMessageTime();
                                     // Get time of message
   dwPos =GetMessagePos();
                                     // Get mouse position
   msg.pt.x =LOWORD(dwPos);
                                     // Extract x coordinate
   msg.pt.y =HIWORD(dwPos);
                                      // Extract y coordinate
   WinEventToMacEvent(&msg, &er);
                                      // Convert to event
   MCIsPlayerEvent(mc, &er);
                                       // Pass event to OuickTime
    switch (iMsg) {
                                       // Dispatch on message type
                   // Handle message according to type
    } // end switch (iMsg)
```

} // end WndProc

#### **Version Notes**

Introduced in QuickTime 3 or earlier.

#### Availability

Available in Mac OS X v10.0 and later.

### **Related Sample Code**

MakeEffectMovie Movie From DataRef qtbigscreen qtwiredactions vrbackbuffer

#### **Declared** In

Movies.h

## **MCKey**

Handles keyboard events for a movie controller.

```
ComponentResult MCKey (
MovieController mc,
SInt8 key,
long modifiers
```

);

#### Parameters

ШC

The movie controller for the operation. You obtain this identifier from OpenComponent or OpenDefaultComponent, or from NewMovieController.

key

The keystroke. You obtain this value from the event structure.

modifiers

Modifier flags for the event. You obtain this value from the EventRecord structure.

#### **Return Value**

You can access Movie Toolbox error returns through GetMoviesError and GetMoviesStickyError, as well as in the function result. See Error Codes.

#### **Version Notes**

Introduced in QuickTime 3 or earlier.

#### Availability

Available in Mac OS X v10.0 and later.

#### **Declared In**

Movies.h

## MCMovieChanged

Informs a movie controller component that your application has used the Movie Toolbox to change the characteristics of its associated movie.

```
ComponentResult MCMovieChanged (
    MovieController mc,
    Movie m
);
```

#### Parameters

тс

The movie controller for the operation. You obtain this identifier from OpenComponent or OpenDefaultComponent, or from NewMovieController.

т

The movie that has been changed.

#### **Return Value**

You can access Movie Toolbox error returns through GetMoviesError and GetMoviesStickyError, as well as in the function result. See Error Codes.

#### Version Notes

Introduced in QuickTime 3 or earlier.

#### Availability

Available in Mac OS X v10.0 and later.

#### **Related Sample Code**

qtinfo qtinfo.win qttext qttext.win SimpleVideoOut

#### **Declared In**

Movies.h

## **MCNewAttachedController**

Associates a specified movie with a movie controller.

```
ComponentResult MCNewAttachedController (
  MovieController mc.
  Movie theMovie,
  WindowRef w,
   Point where
);
```

**Parameters** 

#### тc

The movie controller for the operation. You obtain this identifier from OpenComponent or OpenDefaultComponent, or from NewMovieController.

#### theMovie

The movie to be associated with the movie controller.

W

A pointer to the window in which the movie is to be displayed. The movie controller component sets the movie's graphics world to match this window. If you set the w parameter to NIL, the component uses the current window.

where

The upper-left corner of the movie within the window specified by the w parameter. The movie controller component uses the movie's boundary Rect structure to determine the size of the movie. GetMovieBox returns this structure.

#### **Return Value**

You can access Movie Toolbox error returns through GetMoviesError and GetMoviesStickyError, as well as in the function result. See Error Codes.

#### Version Notes

Introduced in QuickTime 3 or earlier.

### Availability

Available in Mac OS X v10.0 and later.

## Declared In

Movies.h

## **MCPaste**

Inserts a specified movie at the current movie time in the movie associated with a specified controller.

```
ComponentResult MCPaste (
    MovieController mc,
    Movie srcMovie
);
```

#### **Parameters**

тС

The movie controller for the operation. You obtain this identifier from OpenComponent or OpenDefaultComponent, or from NewMovieController.

#### srcMovie

The movie to be inserted into the current selection in the movie associated with the movie controller specified by the mc parameter. If you set this parameter to NIL, the movie controller component retrieves the source movie from the scrap.

#### **Return Value**

You can access Movie Toolbox error returns through GetMoviesError and GetMoviesStickyError, as well as in the function result. See Error Codes.

#### **Version Notes**

Introduced in QuickTime 3 or earlier.

#### Availability

Available in Mac OS X v10.0 and later.

#### **Related Sample Code**

MakeEffectMovie mfc.win qteffects.win simpleplayersdi.win vrmovies.win

#### Declared In

Movies.h

## **MCPositionController**

Controls the position of a movie and its controller on the computer display.

```
ComponentResult MCPositionController (
   MovieController mc,
   const Rect *movieRect,
   const Rect *controllerRect,
   long someFlags
);
```

## Parameters

тс

The movie controller for the operation. You obtain this identifier from OpenComponent or OpenDefaultComponent, or from NewMovieController.

movieRect

A pointer to a Rect structure that specifies the coordinates of the movie's boundary Rect structure. controllerRect

A pointer to a Rect structure that specifies the coordinates of the controller's boundary Rect structure. The movie controller component always centers the control portion of the controller inside this rectangle. The movie controller component only uses this parameter when the control portion of the controller is detached from the movie. If you are working with an attached controller, you can set this parameter to NIL.

someFlags

Flags (see below) that control how the movie is drawn. If you set these flags to 0, the movie controller component centers the movie in the rectangle specified by movieRect and scales the movie to fit in that rectangle. See these constants:

```
mcTopLeftMovie
mcScaleMovieToFit
mcPositionDontInvalidate
```

#### **Return Value**

You can access Movie Toolbox error returns through GetMoviesError and GetMoviesStickyError, as well as in the function result. See Error Codes.

#### **Version Notes**

Introduced in QuickTime 3 or earlier.

#### Availability

Available in Mac OS X v10.0 and later.

#### **Related Sample Code**

MakeEffectMovie Movie From DataRef MovieBrowser qteffects.win vrmovies.win

## Declared In

Movies.h

## MCPtInController

Reports whether a point is in the control area of a movie.

```
ComponentResult MCPtInController (
    MovieController mc,
    Point thePt,
    Boolean *inController
);
```

#### **Parameters**

тc

The movie controller for the operation. You obtain this identifier from OpenComponent or OpenDefaultComponent, or from NewMovieController.

thePt

The point to be checked. This point must be passed in local coordinates to the controller's window. This point is checked only against the movie controller's controls, not the movie itself.

inController

Returns true if the point is in the controller; false if it is not.

#### **Return Value**

You can access Movie Toolbox error returns through GetMoviesError and GetMoviesStickyError, as well as in the function result. See Error Codes.

#### Discussion

While you could always determine if a point is contained in a movie, using PtInMovie, the MCPtInController function allows you to determine if a point is in the control area of a movie.

#### **Version Notes**

Introduced in QuickTime 3 or earlier.

#### Availability

Available in Mac OS X v10.0 and later.

#### **Declared In**

Movies.h

## **MCRemoveAllMovies**

Removes all movies associated with a controller.

```
ComponentResult MCRemoveAllMovies (
    MovieController mc
):
```

#### Parameters

тc

The movie controller for the operation. You obtain this identifier from OpenComponent or OpenDefaultComponent, or from NewMovieController.

#### **Return Value**

You can access Movie Toolbox error returns through GetMoviesError and GetMoviesStickyError, as well as in the function result. See Error Codes.

#### Version Notes

Introduced in QuickTime 3 or earlier.

#### Availability

Available in Mac OS X v10.0 and later.

Declared In

Movies.h

## MCRemoveAMovie

Removes one movie from a multi-movie controller.

```
ComponentResult MCRemoveAMovie (
    MovieController mc,
    Movie m
);
```

#### Parameters

ШС

The movie controller for the operation. You obtain this identifier from OpenComponent or OpenDefaultComponent, or from NewMovieController.

т

The movie for this operation. Your application obtains this movie identifier from such functions as NewMovie, NewMovieFromFile, or NewMovieFromHandle.

#### **Return Value**

You can access Movie Toolbox error returns through GetMoviesError and GetMoviesStickyError, as well as in the function result. See Error Codes.

#### **Version Notes**

Introduced in QuickTime 3 or earlier.

#### Availability

Available in Mac OS X v10.0 and later.

#### **Declared In**

Movies.h

#### MCRemoveMovie

Removes a movie from a movie controller.

```
ComponentResult MCRemoveMovie (
    MovieController mc
);
```

#### Parameters

тc

The movie controller for the operation. You obtain this identifier from OpenComponent or OpenDefaultComponent, or from NewMovieController.

#### **Return Value**

You can access Movie Toolbox error returns through GetMoviesError and GetMoviesStickyError, as well as in the function result. See Error Codes.

#### **Version Notes**

Introduced in QuickTime 3 or earlier.

### Availability

Available in Mac OS X v10.0 and later.

## Declared In

Movies.h

## MCSetActionFilter

Sets the MCActionFilterProc callback for a movie controller.

```
ComponentResult MCSetActionFilter (
    MovieController mc,
    MCActionFilterUPP blob
);
```

#### Parameters

тc

The movie controller for the operation. You obtain this identifier from OpenComponent or OpenDefaultComponent, or from NewMovieController.

#### blob

A Universal Procedure Pointer to an MCActionFilterProc callback.

#### **Return Value**

You can access Movie Toolbox error returns through GetMoviesError and GetMoviesStickyError, as well as in the function result. See Error Codes.

#### **Version Notes**

Introduced in QuickTime 3 or earlier.

#### Availability

Available in Mac OS X v10.0 and later.

#### **Declared** In

Movies.h

## MCSetActionFilterWithRefCon

Establishes an action filter function for a movie controller.

```
ComponentResult MCSetActionFilterWithRefCon (
    MovieController mc,
    MCActionFilterWithRefConUPP blob,
    long refCon
):
```

#### Parameters

ШC

The movie controller for the operation. You obtain this identifier from OpenComponent or OpenDefaultComponent, or from NewMovieController.

blob

A pointer to your MCActionFilterWithRefConProc callback. Set this parameter to NIL to remove an existing callback.

#### refCon

A reference constant value. The movie controller component passes this reference constant to your action filter callback each time it calls it. Use this parameter to point to a data structure containing any information your callback needs.

#### **Return Value**

You can access Movie Toolbox error returns through GetMoviesError and GetMoviesStickyError, as well as in the function result. See Error Codes.

#### Discussion

The movie controller component calls your action filter function each time the component receives an action for its movie controller. Your filter function is then free to handle the action or to refer it back to the movie controller component. If you refer it back to the movie controller component, the component handles the action.

If your filter function handles an action, you can handle the action in any way you desire. For example, your filter function could change the operation of movie controller buttons. More commonly, applications use the action filter function to monitor actions of the controller. For instance, your filter function might enable you to find out when the user clicks the play button, so that your application can enable appropriate menu selections. Alternatively, you can use the filter function to detect when the user resizes the movie.

#### Version Notes

Introduced in QuickTime 3 or earlier.

Availability Available in Mac OS X v10.0 and later.

#### **Related Sample Code**

MakeFffectMovie Movie From DataRef ateffects.win QTKitMovieShuffler vrmovies.win

**Declared In** 

Movies.h

## **MCSetClip**

Lets you set a movie controller's clipping region.

```
ComponentResult MCSetClip (
  MovieController mc,
   RgnHandle theClip,
   RgnHandle movieClip
):
```

#### **Parameters**

тc

The movie controller for the operation. You obtain this identifier from OpenComponent or OpenDefaultComponent, or from NewMovieController.

#### theClip

A handle to a region that defines the controller's clipping region. This clipping region affects the entire movie controller and its movie, including the controller's badge and associated controls. Set this parameter to NIL to clear the controller's clipping region.

*movieClip* 

A handle to a region that defines the clipping region of the controller's movie. This clipping region affects only the movie and the badge, not the movie controller. Set this parameter to NIL to clear the movie clipping region.

#### Return Value

You can access Movie Toolbox error returns through GetMoviesError and GetMoviesStickyError, as well as in the function result. See Error Codes.

#### **Version Notes**

Introduced in QuickTime 3 or earlier.

#### Availability

Available in Mac OS X v10.0 and later.

#### **Declared In**

Movies.h

## MCSetControllerAttached

Lets your application control whether a movie controller is attached to its movie or detached from it.

```
ComponentResult MCSetControllerAttached (
    MovieController mc,
    Boolean attach
);
```

#### Parameters

тc

The movie controller for the operation. You obtain this identifier from OpenComponent or OpenDefaultComponent, or from NewMovieController.

attach

The action for this function. Set the attach parameter to TRUE to cause the controller to be attached to its movie. Set this parameter to FALSE to detach the controller from its movie.

#### **Return Value**

You can access Movie Toolbox error returns through GetMoviesError and GetMoviesStickyError, as well as in the function result. See Error Codes.

#### **Version Notes**

Introduced in QuickTime 3 or earlier.

Availability

Available in Mac OS X v10.0 and later.

#### **Related Sample Code**

MakeEffectMovie qtbigscreen qtbigscreen.win qtskins.win

#### SimpleVideoOut

Declared In Movies.h

## **MCSetControllerBoundsRect**

Lets you change the position and size of a movie controller.

```
ComponentResult MCSetControllerBoundsRect (
    MovieController mc,
    const Rect *bounds
);
```

,,

#### Parameters

ШC

The movie controller for the operation. You obtain this identifier from OpenComponent or OpenDefaultComponent, or from NewMovieController.

bounds

A pointer to a Rect structure that contains the new boundary Rect structure for the movie controller.

#### **Return Value**

See Error Codes. Returns a value of controllerBoundsNotExact if the boundary rectangle has been changed but does not correspond to the rectangle you specified. In this case, the new boundary rectangle is always smaller than the requested rectangle. Returns noErr if there is no error.

#### **Version Notes**

Introduced in QuickTime 3 or earlier.

#### Availability

Available in Mac OS X v10.0 and later.

#### **Related Sample Code**

CompressMovies DigitizerShell DragAndDrop Shell MovieGWorlds qtbigscreen

#### **Declared In**

Movies.h

## **MCSetControllerCapabilities**

Undocumented

```
ComponentResult MCSetControllerCapabilities (
    MovieController mc,
    long flags,
    long flagsMask
);
```

#### **Parameters**

тc

The movie controller for the operation. You obtain this identifier from OpenComponent or OpenDefaultComponent, or from NewMovieController.

flags

Undocumented

flagsMask

Undocumented

Return Value See Error Codes. Returns noErr if there is no error.

Version Notes Introduced in QuickTime 6.

**Availability** Available in Mac OS X v10.2 and later.

**Declared** In

Movies.h

## MCSetControllerPort

Lets your application set the graphics port for a movie controller.

```
ComponentResult MCSetControllerPort (
    MovieController mc,
    CGrafPtr gp
);
```

**Parameters** 

тc

The movie controller for the operation. You obtain this identifier from OpenComponent or OpenDefaultComponent, or from NewMovieController.

gр

A pointer to the new graphics port for the movie controller. Set this parameter to NIL to use the current graphics port.

#### **Return Value**

You can access Movie Toolbox error returns through GetMoviesError and GetMoviesStickyError, as well as in the function result. See Error Codes.

#### Discussion

Movie controller components use MCSetControllerPort each time you create a new movie controller. Hence, your component must be set to a valid port before creating a new movie controller. You can use this function to place a movie and its associated movie controller in different graphics ports. If you are using an attached controller, both the controller and the movie's graphics ports are changed. If you are using a detached controller, this function changes only the graphics port of the control portion of the controller. You must use SetMovieGWorld followed by MCMovieChanged (page 38) to change other portions.

#### **Special Considerations**

The movie controller component may use the foreground and background colors from the graphics port at the time this function is called to colorize the movie controller.

#### Version Notes Introduced in QuickTime 3 or earlier.

**Availability** Available in Mac OS X v10.0 and later.

#### **Related Sample Code**

DragAndDrop Shell qtbigscreen qtbigscreen.win QTCarbonShell vrscript

#### **Declared In**

Movies.h

## **MCSetDuration**

Lets your application set a controller's duration in the case where a controller does not have a movie associated with it.

```
ComponentResult MCSetDuration (
MovieController mc,
TimeValue duration
```

);

#### Parameters

тс

The movie controller for the operation. You obtain this identifier from OpenComponent or OpenDefaultComponent, or from NewMovieController.

```
duration
```

The new duration for the movie. This duration value must be in the controller's time scale.

#### **Return Value**

You can access Movie Toolbox error returns through GetMoviesError and GetMoviesStickyError, as well as in the function result. See Error Codes.

#### **Version Notes**

Introduced in QuickTime 3 or earlier.

#### Availability

Available in Mac OS X v10.0 and later.

Declared In

Movies.h

## MCSetIdleManager

Lets a movie controller component report its idling needs.

```
ComponentResult MCSetIdleManager (
    MovieController mc,
    IdleManager im
);
```

#### Parameters

ТС

The movie controller for the operation. You obtain this identifier from OpenComponent or OpenDefaultComponent, or from NewMovieController.

im

A pointer to an opaque data structure that belongs to the Mac OS Idle Manager. You get this pointer by calling QTIdleManagerOpen.

Return Value See Error Codes. Returns noErr if there is no error.

Version Notes Introduced in QuickTime 6.

**Availability** Available in Mac OS X v10.2 and later.

**Declared In** 

Movies.h

## **MCSetMovie**

Associates a movie with a specified movie controller.

```
ComponentResult MCSetMovie (
MovieController mc,
Movie theMovie,
WindowRef movieWindow,
Point where
):
```

#### Parameters

mс

The movie controller for the operation. You obtain this identifier from OpenComponent or OpenDefaultComponent, or from NewMovieController.

theMovie

The movie to be associated with the movie controller. Set this value to NIL to remove the movie from the controller.

#### movieWindow

The window in which the movie is to be displayed. The movie controller component sets the movie's graphics world to match this window. If you set the w parameter to NIL, the component uses the current window.

where

The upper-left corner of the movie within the window specified by the movieWindow parameter. The movie controller component uses the movie's boundary Rect structure to determine the size of the movie. GetMovieBox returns this structure.

#### **Return Value**

You can access Movie Toolbox error returns through GetMoviesError and GetMoviesStickyError, as well as in the function result. See Error Codes.

#### Version Notes

Introduced in QuickTime 3 or earlier.

#### Availability

Available in Mac OS X v10.0 and later.

**Related Sample Code** 

MovieBrowser

#### Declared In

Movies.h

## MCSetUpEditMenu

Correctly highlights and names the items in your application's Edit menu.

```
ComponentResult MCSetUpEditMenu (
    MovieController mc,
    long modifiers,
    MenuRef mh
):
```

#### Parameters

#### тс

The movie controller for the operation. You obtain this identifier from OpenComponent or OpenDefaultComponent, or from NewMovieController.

#### modifiers

The current modifiers from the mouse-down or key-down event to which you are responding.

mh

A menu handler for your current Edit menu. The first six items in your Edit menu should be the standard editing commands: Undo, a blank line, Cut, Copy, Paste, and Clear.

#### **Return Value**

You can access Movie Toolbox error returns through GetMoviesError and GetMoviesStickyError, as well as in the function result. See Error Codes.

#### **Version Notes**

Introduced in QuickTime 3 or earlier.

#### Availability

Available in Mac OS X v10.0 and later.

#### **Related Sample Code**

Movie From DataRef qteffects.win qtgraphics.win vrbackbuffer vrmovies.win

#### **Declared** In

Movies.h

## MCSetVisible

Lets your application control the visibility of a movie controller.

```
ComponentResult MCSetVisible (
MovieController mc,
Boolean visible
):
```

#### Parameters

тc

The movie controller for the operation. You obtain this identifier from OpenComponent or OpenDefaultComponent, or from NewMovieController.

visible

Set to TRUE to cause the controller to be visible, or FALSE to make the controller invisible.

#### **Return Value**

You can access Movie Toolbox error returns through GetMoviesError and GetMoviesStickyError, as well as in the function result. See Error Codes.

#### **Version Notes**

Introduced in QuickTime 3 or earlier.

#### Availability

Available in Mac OS X v10.0 and later.

## **Related Sample Code**

MakeEffectMovie MovieBrowser qtbigscreen qtbigscreen.win QTCarbonShell

#### Declared In

Movies.h

#### **MCTrimMovieSegment**

Undocumented

```
ComponentResult MCTrimMovieSegment (
    MovieController mc
);
```

#### Parameters

тc

The movie controller for the operation. You obtain this identifier from OpenComponent or OpenDefaultComponent, or from NewMovieController.

#### **Return Value**

You can access Movie Toolbox error returns through GetMoviesError and GetMoviesStickyError, as well as in the function result. See Error Codes.

#### Version Notes

Introduced in QuickTime 5.

#### Availability

Available in Mac OS X v10.0 and later.

#### **Declared In**

Movies.h

## MCUndo

Lets your application discard the effects of the most recent edit operation.

```
ComponentResult MCUndo (
MovieController mc):
```

#### Parameters

тc

The movie controller for the operation. You obtain this identifier from OpenComponent or OpenDefaultComponent, or from NewMovieController.

#### **Return Value**

You can access Movie Toolbox error returns through GetMoviesError and GetMoviesStickyError, as well as in the function result. See Error Codes.

#### **Version Notes**

Introduced in QuickTime 3 or earlier.

#### Availability

Available in Mac OS X v10.0 and later.

#### **Related Sample Code**

MakeEffectMovie mfc.win qteffects.win simpleplayersdi.win vrmovies.win

#### **Declared In**

Movies.h

## NewMCActionFilterUPP

Allocates a Universal Procedure Pointer for the MCActionFilterProc callback.

```
MCActionFilterUPP NewMCActionFilterUPP (
    MCActionFilterProcPtr userRoutine
);
```

#### *,* ,

#### Parameters

userRoutine

A pointer to your application-defined function.

Return Value A new UPP; see Universal Procedure Pointers.

#### Discussion

This function is used with Macintosh PowerPC systems. See Inside Macintosh: PowerPC System Software.

#### Version Notes

Introduced in QuickTime 4.1. Replaces NewMCActionFilterProc.

**Availability** Available in Mac OS X v10.0 and later.

Declared In

Movies.h

## NewMCActionFilterWithRefConUPP

Allocates a Universal Procedure Pointer for the MCActionFilterWithRefConProc callback.

```
MCActionFilterWithRefConUPP NewMCActionFilterWithRefConUPP (
MCActionFilterWithRefConProcPtr userRoutine
```

);

### Parameters

userRoutine

A pointer to your application-defined function.

#### **Return Value**

A new UPP; see Universal Procedure Pointers.

#### Discussion

This function is used with Macintosh PowerPC systems. See Inside Macintosh: PowerPC System Software.

#### **Version Notes**

Introduced in QuickTime 4.1. Replaces NewMCActionFilterWithRefConProc.

#### Availability

Available in Mac OS X v10.0 and later.

#### **Related Sample Code**

Movie From DataRef qteffects.win QTKitMovieShuffler vrbackbuffer Movie Controller Reference

vrmovies.win

Declared In Movies.h

## Callbacks

## **MCActionFilterProc**

Responds to movie controller actions.

```
typedef Boolean (*MCActionFilterProcPtr) (MovieController mc, short *action, void
 *params);
```

If you name your function MyMCActionFilterProc, you would declare it this way:

| Boolean MyMCActionFi | lterProc ( |
|----------------------|------------|
| MovieController      | mc,        |
| short                | *action,   |
| void                 | *params ); |

#### Parameters

```
тс
```

Specifies the movie controller for the operation. You obtain this identifier from OpenComponent or OpenDefaultComponent, or from NewMovieController.

action

A movie controller action. For a list of actions, see Chapter 2 of Inside Macintosh: QuickTime Components.

params

A pointer to a structure, such as QTStatusStringRecord or ResolvedQTEventSpec, that passes information to the callback. See Movies.h.

#### **Return Value**

Undocumented

#### Discussion

Movie controller components allow your application to field movie controller actions. You define an MCActionFilterProc in your application and assign it to a controller by calling the MCSetActionFilterWithRefCon function.

#### Declared In

Movies.h, HIMovieView.h

## **MCActionFilterWithRefConProc**

Responds to movie controller actions with a reference constant.

```
typedef Boolean (*MCActionFilterWithRefConProcPtr) (MovieController mc, short
action, void *params, long refCon);
```

If you name your function MyMCActionFilterWithRefConProc, you would declare it this way:

```
Boolean MyMCActionFilterWithRefConProc (
MovieController mc,
short action,
void *params,
long refCon );
```

#### Parameters

mс

Specifies the movie controller for the operation. You obtain this identifier from OpenComponent or OpenDefaultComponent, or from NewMovieController.

action

A movie controller action. For a list of actions, see Chapter 2 of Inside Macintosh: QuickTime Components.

params

A pointer to a structure, such as QTStatusStringRecord, that passes information to the callback. See Movies.h.

refCon

A reference constant that the client code supplies to your callback. You can use this reference to point to a data structure containing any information your callback needs.

## **Return Value**

Undocumented

Declared In Movies.h, HIMovieView.h

## Data Types

#### MCActionFilterUPP

Represents a type used by the Movie Controller API.

typedef STACK\_UPP\_TYPE(MCActionFilterProcPtr) MCActionFilterUPP;

#### Availability

Available in Mac OS X v10.0 and later.

Declared In Movies.h

#### MCActionFilterWithRefConUPP

Represents a type used by the Movie Controller API.

typedef STACK\_UPP\_TYPE(MCActionFilterWithRefConProcPtr) MCActionFilterWithRefConUPP;

#### Availability

Available in Mac OS X v10.0 and later.

Declared In Movies.h

## **MCInterfaceElement**

Represents a type used by the Movie Controller API.

typedef unsigned long MCInterfaceElement;

**Availability** Available in Mac OS X v10.0 and later.

Declared In Movies.h

## **OptionBits**

Represents a type used by the Movie Controller API.

typedef UInt32 OptionBits;

**Availability** Available in Mac OS X v10.0 and later.

**Declared In** OSTypes.h

## Constants

## **Movie Controller Options**

Constants that represent options for movie controllers.

```
enum {
                            = 1,
 kMCIEEnabledButtonPicture
 kMCIEDisabledButtonPicture = 2,
 kMCIEDepressedButtonPicture = 3,
                             = 4,
 kMCIEEnabledSizeBoxPicture
 kMCIEDisabledSizeBoxPicture = 5.
 kMCIEEnabledUnavailableButtonPicture = 6,
 kMCIEDisabledUnavailableButtonPicture = 7,
 kMCIESoundSlider
                             = 128.
 kMCIESoundThumb
kMCIEColorTable
                             = 129.
 kMCIEColorTable= 256,kMCIEIsFlatAppearance= 257,
 kMCIEDoButtonIconsDropOnDepress = 258
};
enum {
 mcFlagSuppressMovieFrame
                            = 1 << 0,
 mcFlagSuppressStepButtons = 1 << 1.</pre>
 mcFlagSuppressSpeakerButton = 1 << 2,</pre>
 mcFlagsUseWindowPalette = 1 << 3,</pre>
 mcFlagsDontInvalidate
                            = 1 << 4.
 mcFlagsUseCustomButton
                            = 1 << 5
};
enum {
 mcInfoUndoAvailable
                              = 1 << 0,
                             = 1 << 1.
 mcInfoCutAvailable
 mcInfoCopyAvailable
                            = 1 << 2,
 mcInfoPasteAvailable
                            = 1 << 3.
 mcInfoClearAvailable
                            = 1 << 4,
                             = 1 << 5.
 mcInfoHasSound
 mcInfoIsPlaying
mcInfoIsLooping
                             = 1 << 6,
                             = 1 << 7.
 };
```

#### Constants

kMCIESoundThumb

The indicator on the sound slider.

Available in Mac OS X v10.0 and later.

Declared in Movies.h.

mcFlagSuppressMovieFrame

If this flag is set to 1, the controller does not display a frame around the movie. By default, this flag is set to 0.

Available in Mac OS X v10.0 and later.

Declared in Movies.h.

mcFlagSuppressStepButtons

If this flag is set to 1, the controller does not display the step buttons. By default, this flag is set to 0. Available in Mac OS X v10.0 and later.

Declared in Movies.h.

#### mcFlagSuppressSpeakerButton

If this flag is set to 1, the controller does not display the speaker button. By default, this flag is set to 0.

Available in Mac OS X v10.0 and later.

Declared in Movies.h.

#### mcFlagsUseWindowPalette

If this flag is set to 1, the movie controller does not manage the window palette. This ensures that a movie's colors are reproduced as accurately as possible. This flag is particularly useful for movies with custom color tables. By default, this flag is set to 0.

Available in Mac OS X v10.0 and later.

Declared in Movies.h.

#### Declared In

Movies.h, HIMovieView.h

## **MCAdjustCursor Values**

Constants passed to MCAdjustCursor.

| enum {                |           |
|-----------------------|-----------|
| kQTCursorOpenHand     | = -19183, |
| kQTCursorClosedHand   | = -19182, |
| kQTCursorPointingHand | = -19181, |
| kQTCursorRightArrow   | = -19180, |
| kQTCursorLeftArrow    | = -19179, |
| kQTCursorDownArrow    | = -19178, |
| kQTCursorUpArrow      | = -19177, |
| kQTCursorIBeam        | = -19176  |
| };                    |           |

#### **Declared In**

Movies.h, HIMovieView.h

## MCGetMenuString Values

Constants passed to MCGetMenuString.

| enum {      |      |
|-------------|------|
| mcMenuUndo  | = 1, |
| mcMenuCut   | = 3, |
| mcMenuCopy  | = 4, |
| mcMenuPaste | = 5, |
| mcMenuClear | = 6  |
|             |      |

```
};
```

#### **Declared In**

Movies.h, HIMovieView.h

## **MCPositionController Values**

Constants passed to MCPositionController.

## Movie Controller Reference

enum {
 mcPositionDontInvalidate = 1 << 5
};</pre>

## Declared In

Movies.h, HIMovieView.h

# **Document Revision History**

This table describes the changes to Movie Controller Reference.

| Date       | Notes                                                                                                    |
|------------|----------------------------------------------------------------------------------------------------|
| 2006-05-23 | New document, based on previously published material, that describes the API for QuickTime movie controllers. |

#### **REVISION HISTORY**

Document Revision History

# Index

## D

DisposeMCActionFilterUPP function 11 DisposeMCActionFilterWithRefConUPP function 11

## Η

HIMovieViewChangeAttributes function 12 HIMovieViewCreate function 13 HIMovieViewGetAttributes function 13 HIMovieViewGetControllerBarSize function 14 HIMovieViewGetMovie function 14 HIMovieViewGetMovieController function 14 HIMovieViewPause function 15 HIMovieViewPlay function 15 HIMovieViewSetMovie function 16

## Κ

kMCIESoundThumb constant 58

## Μ

MCActionFilterProc callback 55 MCActionFilterUPP data type 56 MCActionFilterWithRefConProc callback 55 MCActionFilterWithRefConUPP data type 56 MCActivate function 16 MCAddMovieSegment function 17 MCAdjustCursor function 18 MCAdjustCursor Values 59 MCClear function 19 MCClick function 19 MCCopy function 20 MCCut function 21 MCDoAction function 22 MCDraw function 22 MCDrawBadge function 23 MCEnableEditing function 24 mcFlagSuppressMovieFrame constant 58 mcFlagSuppressSpeakerButton constant 59 mcFlagSuppressStepButtons constant 58 mcFlagsUseWindowPalette constant 59 MCGetClip function 25 MCGetControllerBoundsRect function 25 MCGetControllerBoundsRan function 26 MCGetControllerInfo function 27 MCGetControllerPort function 28 MCGetCurrentTime function 28 MCGetDoActionsProc function 29 MCGetIndMovie function 30 MCGetInterfaceElement function 30 MCGetMenuString function 31 MCGetMenuString Values 59 MCGetVisible function 32 MCGetWindowRan function 33 MCIdle function 34 MCInterfaceElement data type 57 MCInvalidate function 34 MCIsControllerAttached function 35 MCIsEditingEnabled function 36 MCIsPlayerEvent function 36 MCKey function 38 MCMovieChanged function 38 MCNewAttachedController function 39 MCPaste function 40 MCPositionController function 40 MCPositionController Values 59 MCPtInController function 41 MCRemoveAllMovies function 42 MCRemoveAMovie function 43 MCRemoveMovie function 43 MCSetActionFilter function 44 MCSetActionFilterWithRefCon function 44 MCSetClip function 45 MCSetControllerAttached function 46 MCSetControllerBoundsRect function 47 MCSetControllerCapabilities function 47 MCSetControllerPort function 48 MCSetDuration function 49 MCSetIdleManager function 50 MCSetMovie function 50 MCSetUpEditMenu function 51 MCSetVisible function 52 MCTrimMovieSegment function 52 MCUndo function 53 Movie Controller Options 57

## Ν

NewMCActionFilterUPP function 54 NewMCActionFilterWithRefConUPP function 54

## 0

OptionBits data type 57